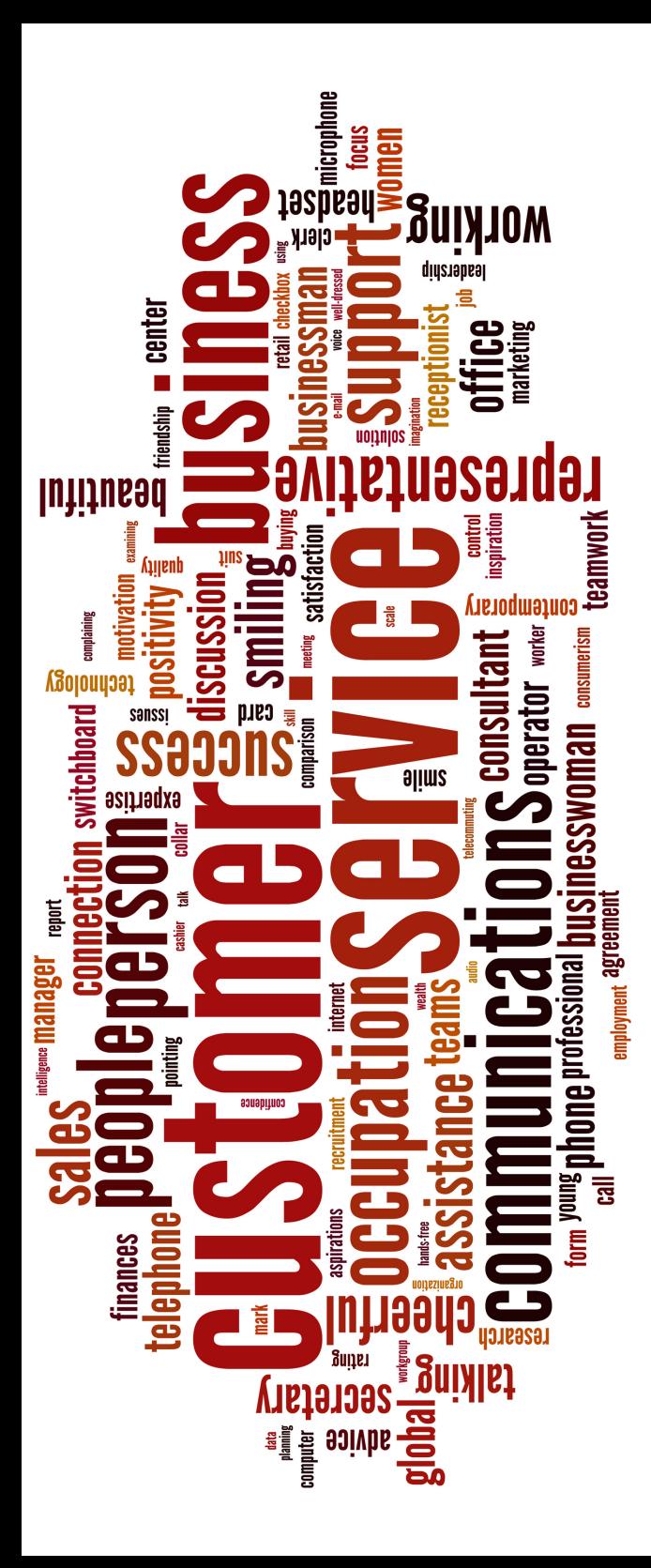

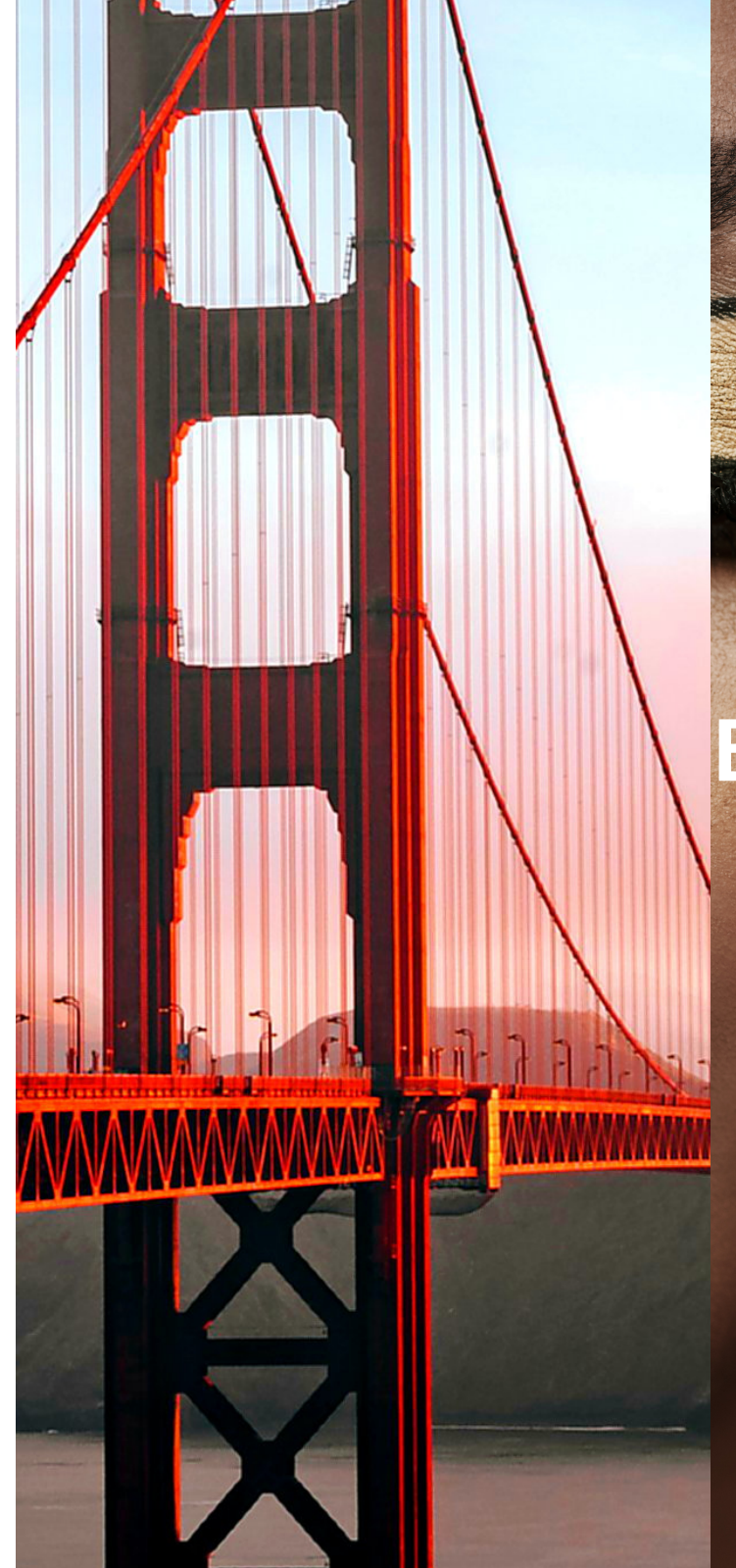

# **Bridge The Gap** Workbook

## **YOUR GUIDE TO PROVIDING SAVVY CUSTOMER SERVICE IN YOUR BEAUTY BUSINESS**

#### WHAT IS SAVVY CUSTOMER SERVICE?

Savvy Service is a step above customer service. I define savvy customer service as giving thought to your clients needs before they ask. Being proactive and solving problems before they arise, anticipation and preparation.

 Customer service is the driving force in most businesses where your business thrives on customer relations. You can be a master in your trade; however, if you lack customer service skills, your business will not survive. Customer service is just as important as the technical skills you possess. It is essential to get to know your clients, their needs, and how you can take care of them.

#### Module 1

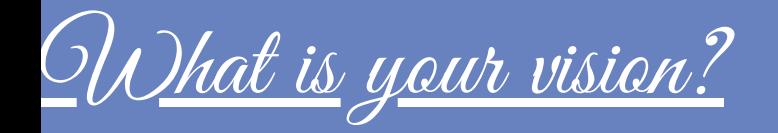

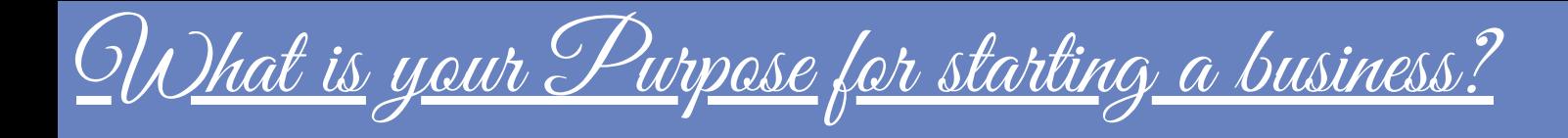

## Business Goals Checklist

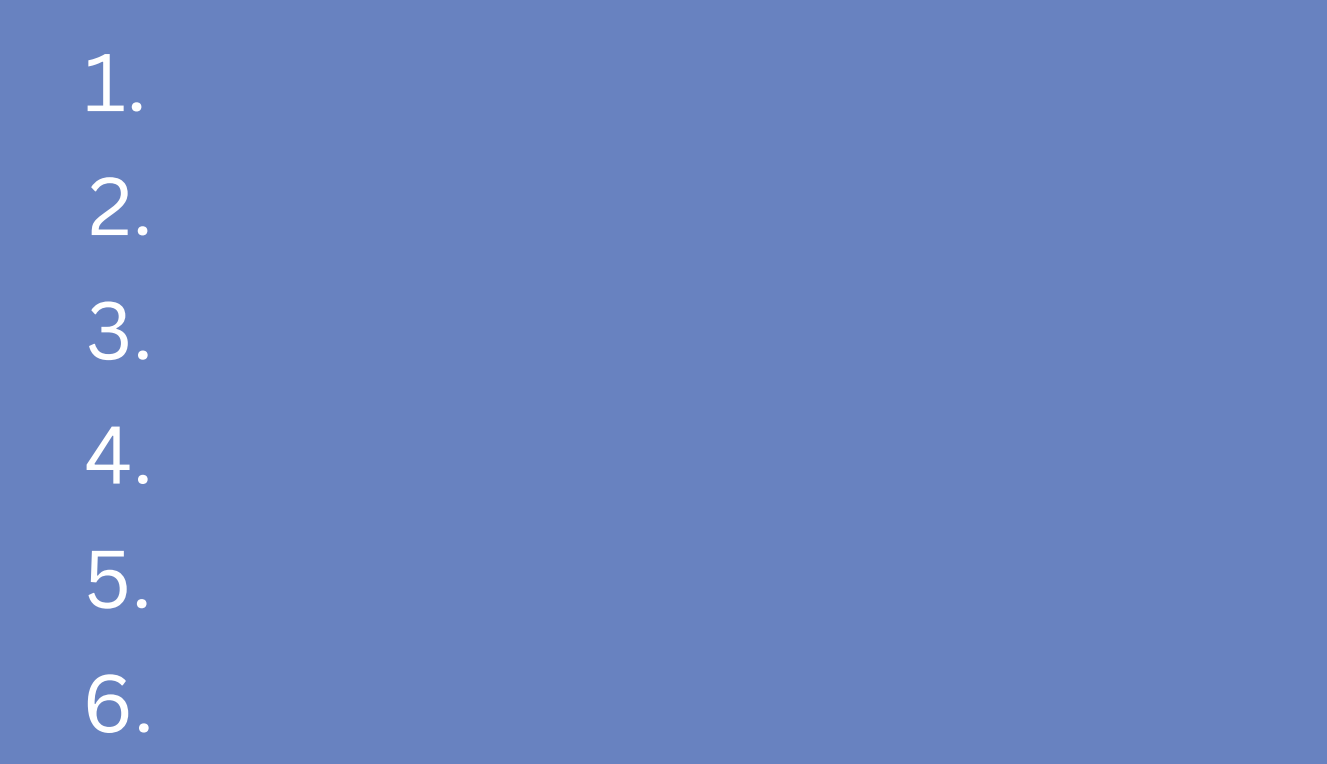

Best Practices;

 Including savvy customer service in your business goals and an outline will allow you to take inventory of your progress, allowing room for improvement and growth in some areas. Also, adding savvy customer service to your business goals will hold you accountable for creating the savvy customer service experience and goals you set for your business.

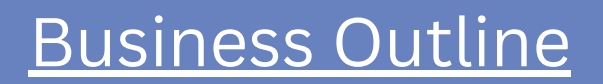

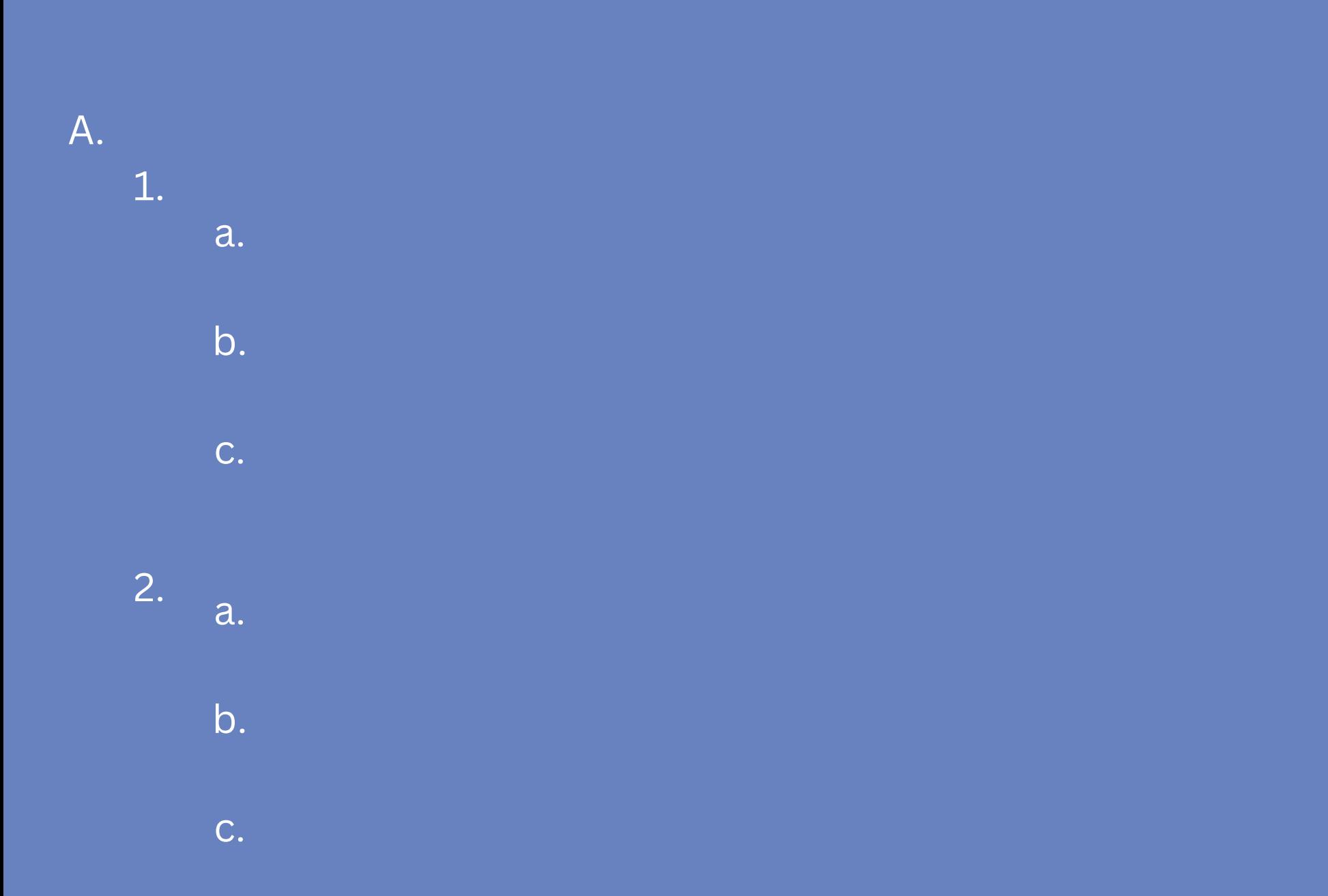

## Business Outline

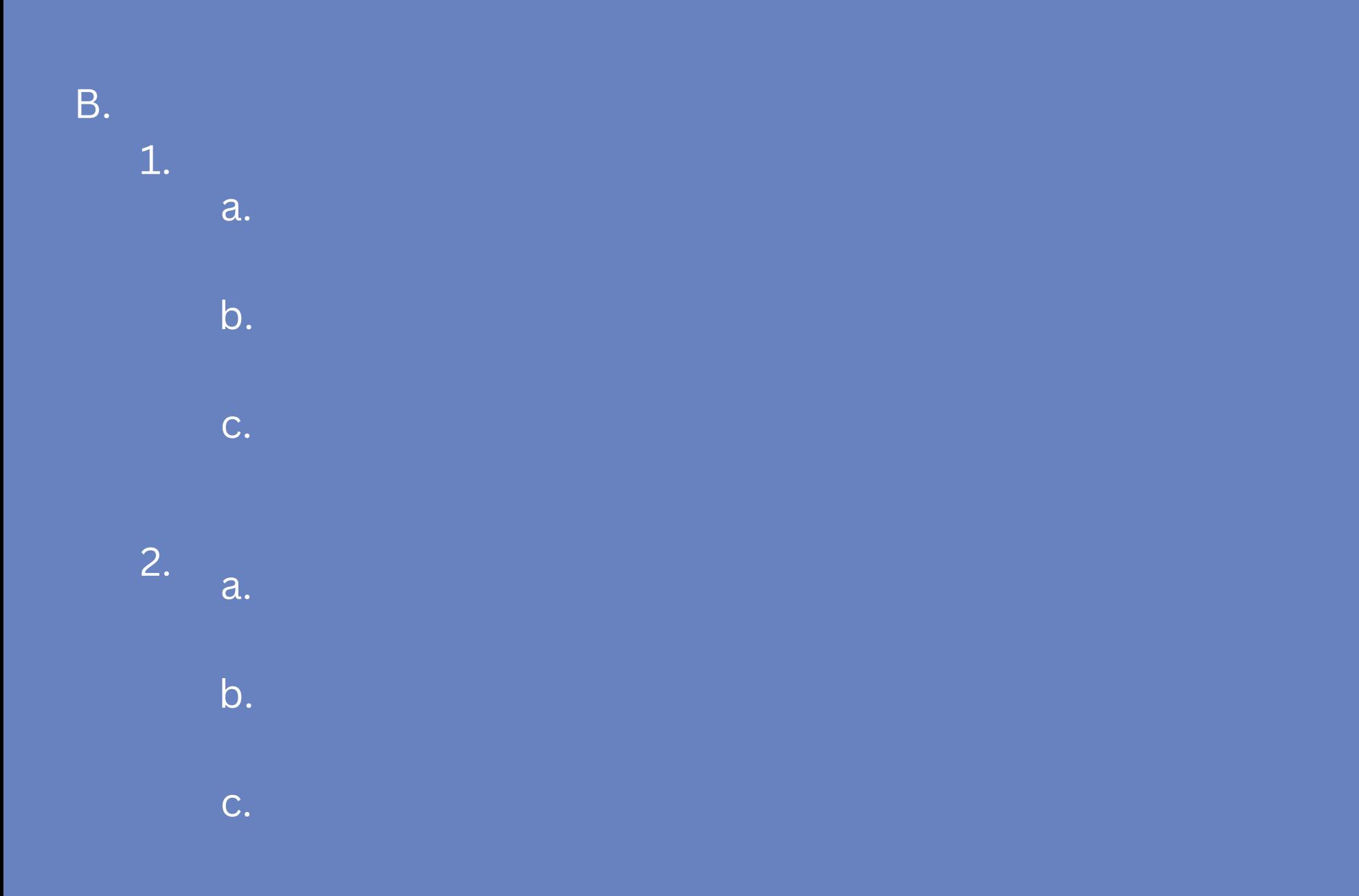

## Business Outline

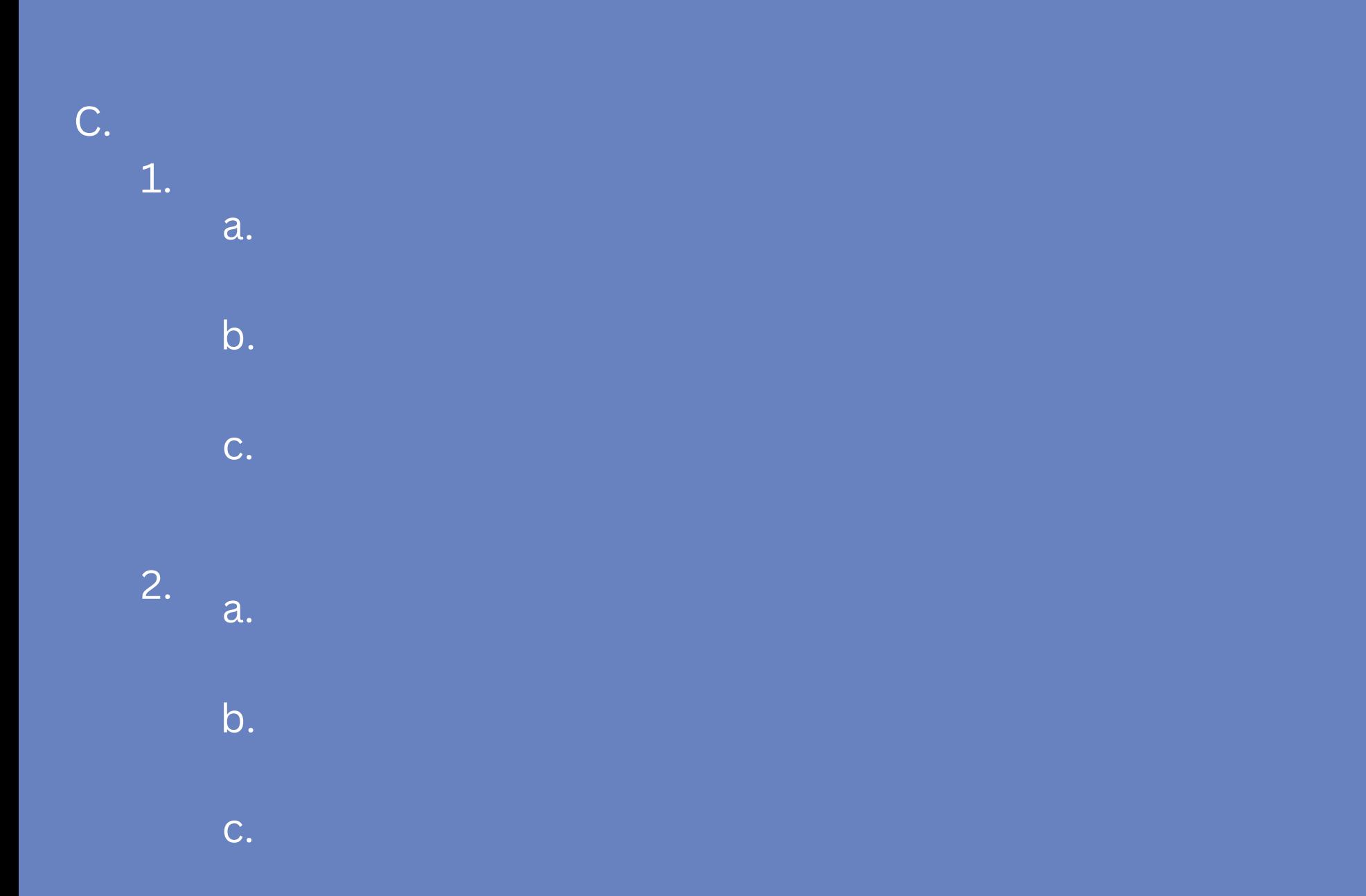

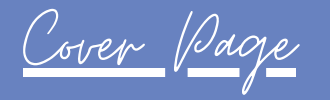

#### Business Plan

(Refer to course business plan to get you started & SBA website)

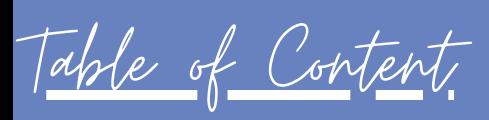

Executive Summary

Operational Structure Company Overview

Company History

Market and Services

Financials

Thank You Page

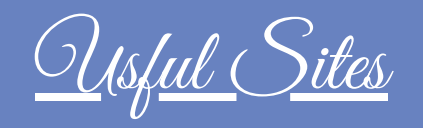

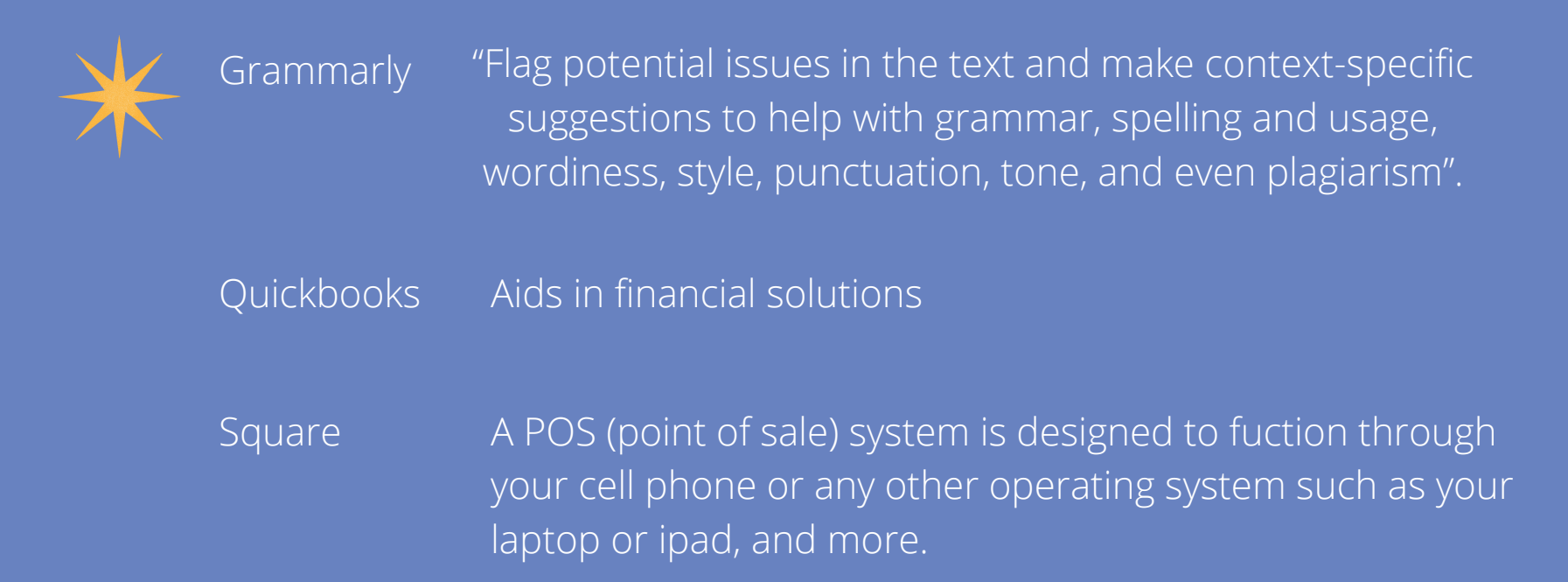

#### Module 2